#### **MODERNÍ SOUBOROVÉ SYSTÉMY - ZFS Richard Janča**

#### **MODERNÍ SOUBOROVÉ SYSTÉMY - ZFS**

- ZFS- *Zettabyte File Systém*
- *128 bitový souborový systém*
- *Původně pouze pro Solaris*
- *Dnes již CDDL licence*
	- *FreeBSD*
	- *Solaris*
	- *Příprava pro Linux-problémy s CDDL licencí*
	- **Mac OS X 10.6 Snow Leopard +**

### VLASTNOSTI

- ZFS umí uložit až 16 exabitů dat
- v jednom adresáři až  $2^{56}$  souborů
- stráži integritu svých dat
- Proměnlivá velikost bloků
- Transparentní komprese
- umí tzv. self-healing dat (automaticky opravuje poškozená data)
- Lehké ovládání zfs, zpool
- Využívá "snapshoty" pro obnovu disků
	- na disku je teoreticky možné uchovat až 2 na 64 snapshotů
- chybovost dat je asi 0,01%

### ZFS - STRUKTURA

- **o** SPA (Storage Pool Allocator)
- DSL (Dataset and Snapshot Layer)
- DMU (Data Management Layer)
- ZAP (ZFS Attribute Processor)
- ZPL (ZFS Posix layer)
- **o** ZIL (ZFS Intent Log)
- o ZVOL (ZFS Volume).

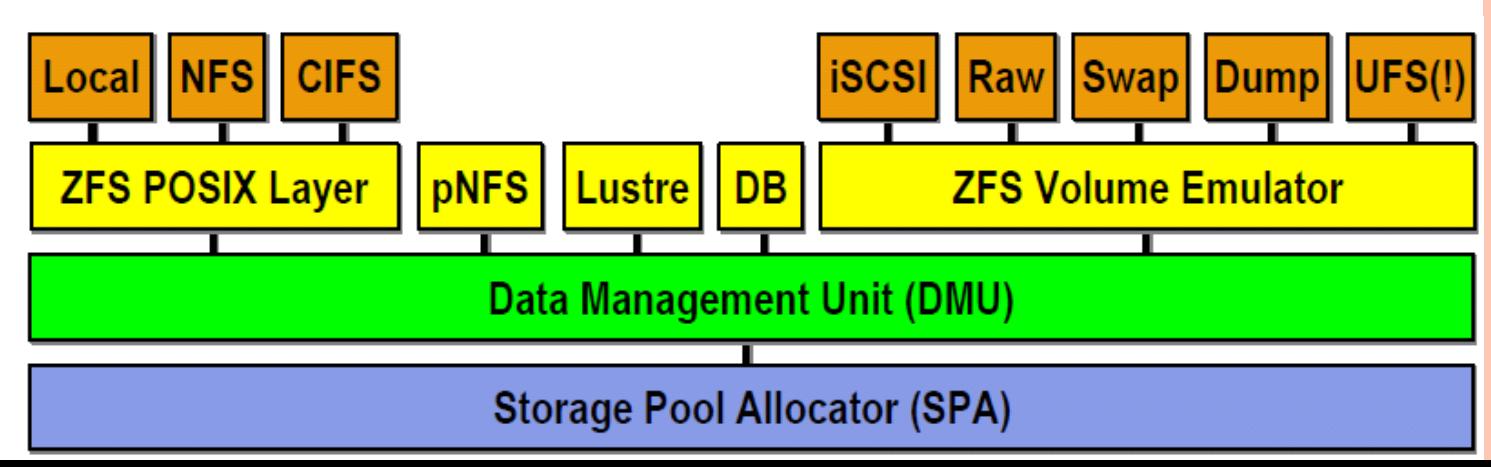

#### SPA – STORAGE POOL ALOCATOR

- SPA zvládá všechny alokace bloků a IO.
- o "Převádí" všechna zařízení na vdev a poskytuje virtuálně adresované bloky pro DMU.
- SPA je tedy rozhraním pro alokování a uvolňování těchto virtuálně adresovaných bloků.
- Vdev
	- Celé disky, diskové oddíly, soubory

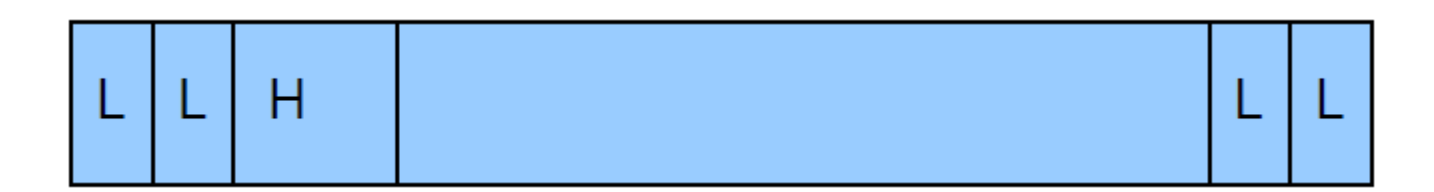

### ZFS – STRUKTURA

#### ZFS – POOL

- Nemá partition
- Zvětšování/zmenšování automaticky
- Všechny uložiště přístupné

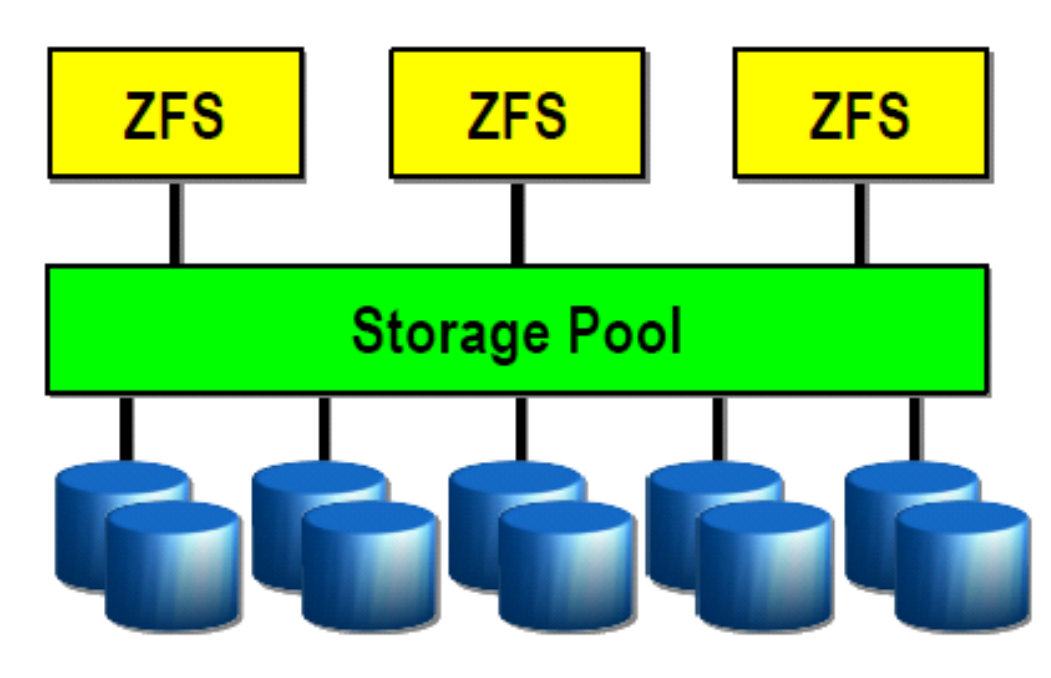

#### DSL - DATASET & SNAPSHOT LAYER

#### o Poskytuje mechanismus pro řízení "vztahů" mezi:

- filesystem, clone, snapshot, volume
- o "vztahy" se řeší nad object set jako Dataset a Dataset Directory

Dataset Directory

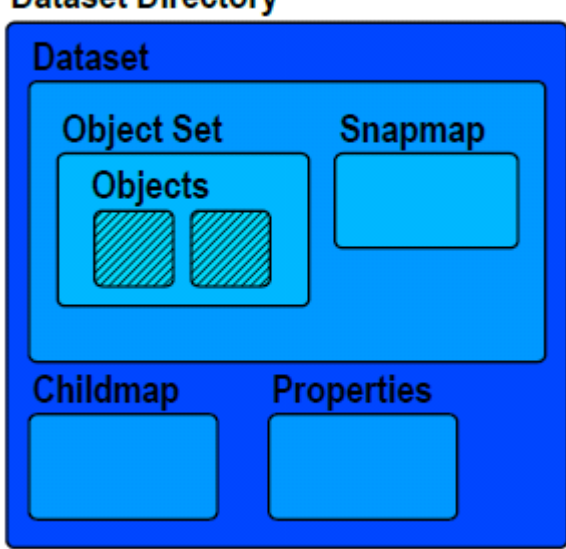

## **OBJEKTY V DSL**

- V podstatě vše v ZFS je object
- o Dnode popisuje a organizuje sadu bloků které tvoří objekt
- Znode je representace souborů/adresářů na úrovni ZFS Posix Layer (ZPL)
- dnode+znode ≡ UFS i-node

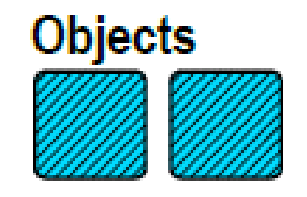

#### **DATASETS**

#### Zapouzdřuje objset a poskytuje:

- Využití prostoru
- Vztahy mezi snapshoty

#### **Dataset**

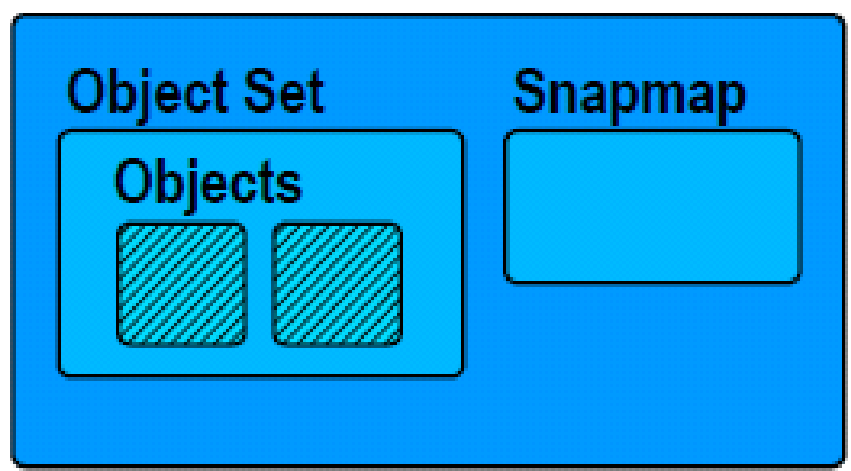

### DATASET DIRECTORY

- **o** Spojuje Datasety
- o Řeší vlastnosti například:
	- quotas, reservations, compression
- o "vztahy" Dataset
	- Rodič musí existovat aby existovalo dítě

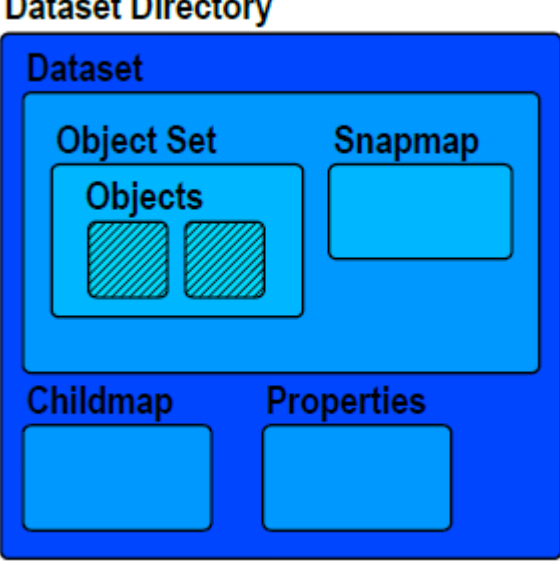

#### DMU – DATA MANAGEMENT UNIT

- DMU Data management unit
	- **D**node definuje objekty
		- Typ, velikost
		- Seznam block-pointeru
	- DMU object set (dataset)
		- Obsahuje pole dnode
		- Provádí :
			- Snapshots, komprese, šifrování, end-to-end data integrita
	- **DMU provádí transakce v rámci celého poolu** 
		- Soubory, bloky, objekty, síť

### DMU – DATA MANAGEMENT UNIT

- DMU převádí instrukce od ZPL do transakčních příkazů.
- Lepší než posílat po jednom požadavek k zápisu, ZFS to řeší pomocí objektových transakcí které mohou být optimalizovány ještě před jakoukoliv diskovou aktivitou.
- Jakmile je toto splněno transakce jsou předány SPA a to již naplánuje a provede samotné I/O.
- Spolu s COW a checksum pro každý blok to značí nepotřebu žurnálová ní.

#### ZFS ATTRIBUTE PROCESSOR

- ZAP ZFS Attribute Processor
- ZAP je modul, který je umístěn v horní části DMU a operuje s tzv. ZAP objekty.
- ZAP objekty se používají k:
	- ukládání vlastností datové sady (dataset)
	- navigace filesystemovými objekty
	- ukládání vlastností poolu a další.

### ZAP

#### microZAP

- Jeden blok(do 128k)
- Jednoduché atributy (64 bit)
- Omezená délka jména (50 bytes)
- Odlehčené FatZAP
- Používá se u omezeného počtu atributů.

FatZAP

Spíše pro ZAP objekty s velkým množstvím atributů

### ZFS POSIX LAYER / VOLUME

#### **o ZFS Posix vrstva**

- Implementuje POSIX souborový system
- Adresáře jsou ZAP objekty
- Soubory DMU objekty

### ZIL – ZFS INTENT LOG

- Zil ukládá záznamy transakcí systémových volání která jakkoliv mění souborový systém.
- Záznamy mají dostatek informací k tomu aby se daly zopakovat.
- Záznamy jsou uloženy v paměti kde čekají až DMU prohlásí že pool je stabilní a odstraní je.
- o Transakce jsou ještě zapsány do stable logu a když dojde ke kernel panic či výpadku proudu všechny transakce jsou natrvalo zde.

## ZVOL – ZFS VOLUME

- Mechanismus pro tvorbu logických svazků.
- Svazky jsou exportovány jako bloková zařízení a můžou být použity jako jakékoliv jiné blok. Zařízení.
	- iSCSI
	- UFS
	- Swap

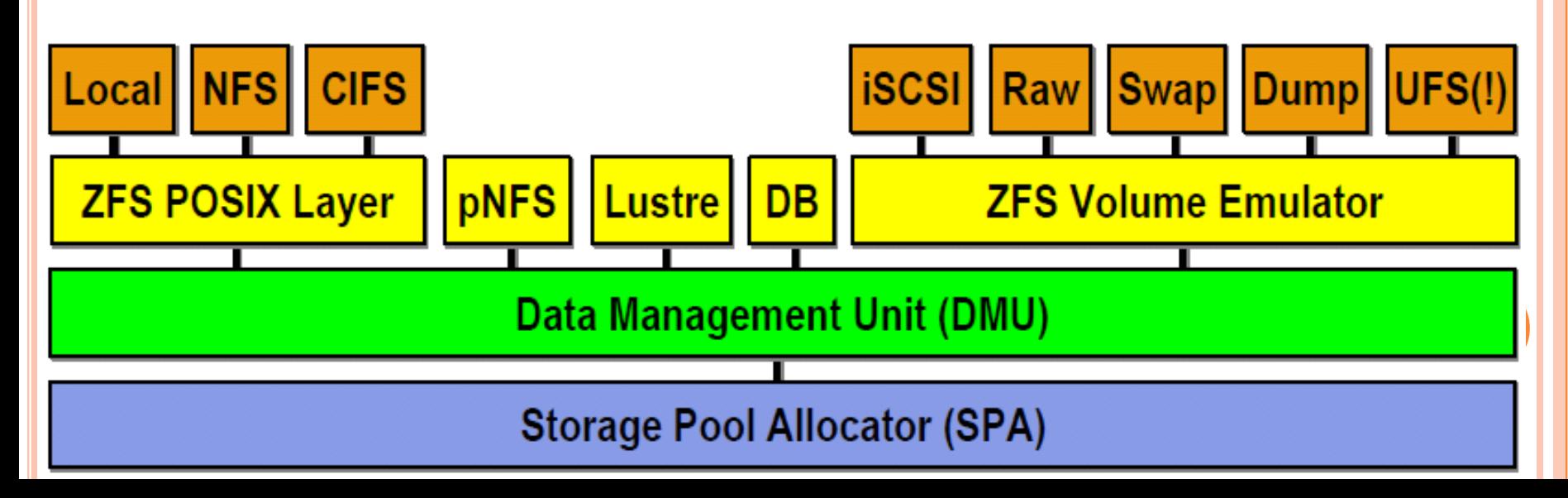

### INTEGRITA DAT

- Copy-On-Write
- Autentifikace dat
- o Self-Healing
- o Raid-Z

### COPY ON WRITE

#### **Copy-On-Write** (COW), který stráži konzistenci dát.

- používá tzv. **block pointers,** teda ukazatele na bloky dát v rámci svého souborového systému.
- Jakmile je kopírování bloku dat úspěšně dokončení tak block-pointers se změní na bloky
- To zaručí konzistenci dat například při výpadku energie.

#### AUTENTIFIKACE DAT

- Autentifikace se provádí pomocí souhrnného součtu
- Checksum se ukládá v nadřazených blocích
	- Lepší protože při poškození dat není poškozen checksum

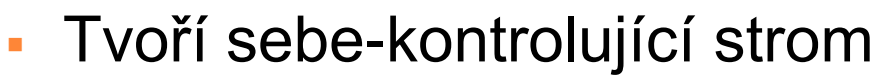

Kontrola celé I/O cesty

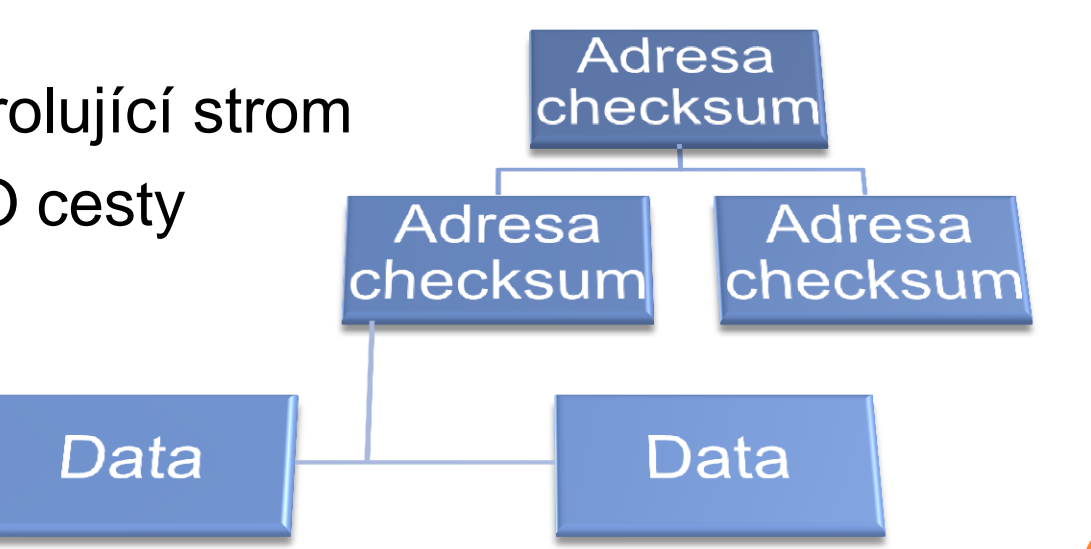

### **ZFS SELF-HEALING**

 ZFS **self-healing** je funkce, která při mirrorech dvou a více disků automaticky opravuje poškozená data. Kontrola probíhá pomocí checksum.

# **ZFS Self Healing**

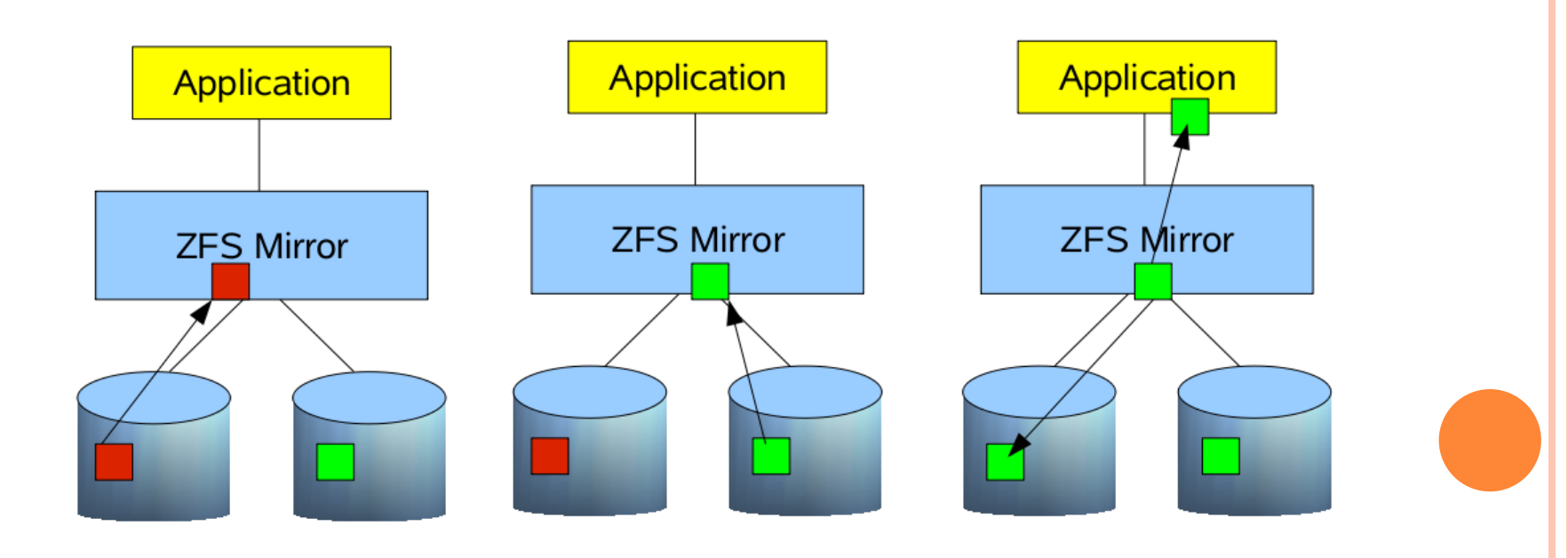

### RAID-Z

- o Obdobný jako RAID-5
- o Vyvarovává se chyby RAID-5 "write hole" pomocí **COW**
- Používá dynamickou velikost bloku.
- RAID-Z je také rychlejší protože nikdy nedělá readmodify-write.

### ARC - ADAPTIVE REPLACEMENT CACHE

- je rychlá hlavní vyrovnávací paměť pro operace s ZFS.
- Nachází se ve fyzické paměti.
	- Dynamicky mění svojí velikost vzhledem k dostupné paměti.
	- Když nemá systém dost paměti ZFS nějakou uvolní.
	- ARC zabírá cca ¾ celkové paměti
- **ZFS intent log** složí pro zaznamenání všech i zatím zamýšlených operací na discích.
	- Při Kernel panic či výpadku proudu existuje záznam co se dělo
	- Zabraňuje nekonzistenci

### ARC

#### ZIL – ZFS Intent Log

Zapisuje i zamýšlené diskové operace

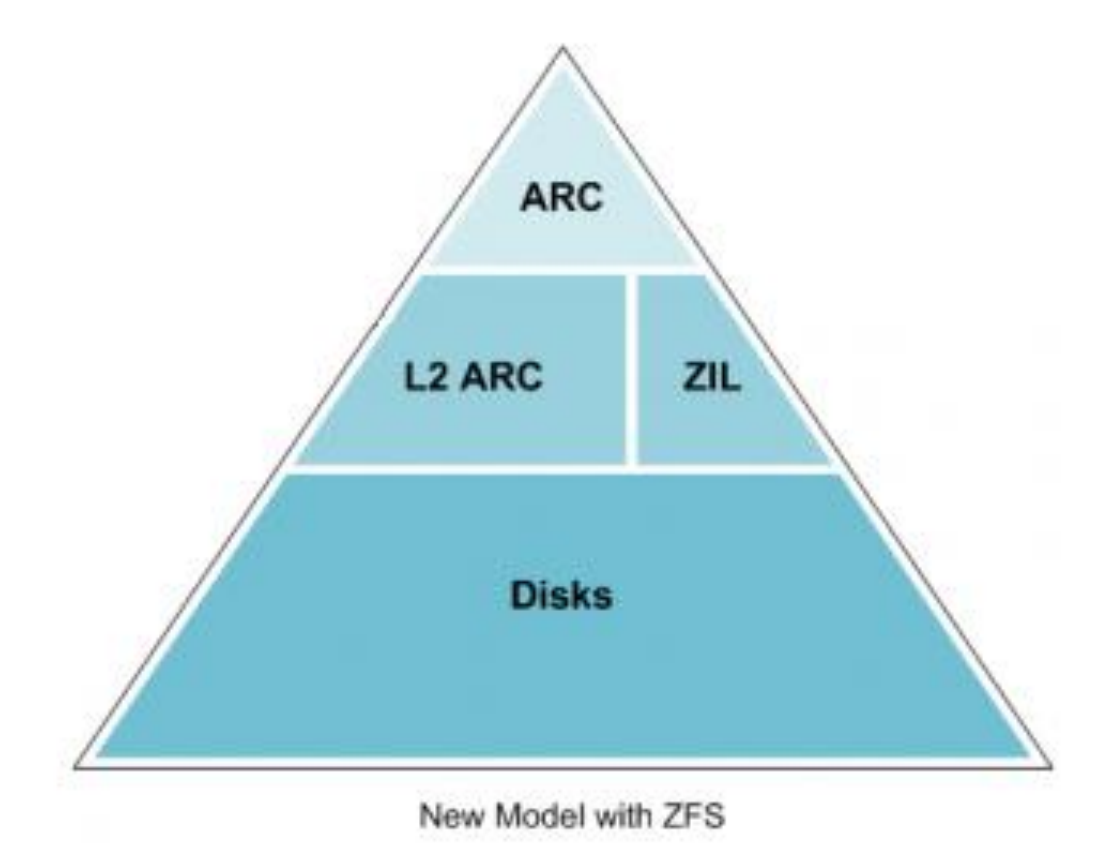

#### ZÁLOHA SYSTÉMU - SNAPSHOTS

- Read-only kopie file-systemu v konkrétním čase
- Může být vytvořen skoro okamžitě
- První Snapshot nemá skoro žádnou velikost (odkazuje na data ve FS)
- Po změně a vytvoření snapshotu č.2 má č.2 minimální velikost ale č.1 má velikost dat před změnou
- Každý snapshot je rozdílem předcházejícího

#### ZÁLOHA SYSTEMU - CLONES

- ZFS **clone** je read/write kopie filesystemu vytvořená z snapshotu.
- Zabírá minimum místa na disku.
- **# zfs clone tank/solaris@monday tank/ws/lori/fix**

### ZFS – PŘÍKAZY

#### Vše se zjednodušuje na dva příkazy: zpool a zfs.

- **# zpool create prvni c1t2d0**
- $\overline{\phantom{a}}$  # zfs create prvni/filmy
- **# zfs set mountpoint=/pub/video prvni/filmy**
- $\blacksquare$  # zfs snapshot prvni/filmy@filmy\_zaloha

# zfs list

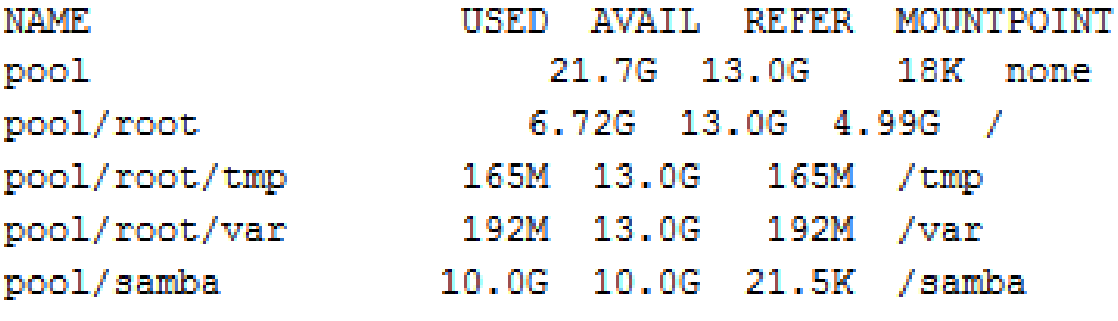

**Britain Britain** 

**ALCOHOL: NO** 

and a state

# zfs list -t snapshot NAME USED AVAIL REFER MOUNTPOINT pool/test@zaloha 169M - 2.72G /test pool/test@20101213 140M - 2.79G /test

# zfs list -r pool/test NAME USED AVAIL REFER MOUNTPOINT pool/test 277K 16.5G 277K /test pool/test@zaloha 0 - 277K pool/test@zaloha2 0 - 5GK -

# zfs list -t all NAME USED AVAIL REFER pool 26.1G 8.58G 18K none pool/root 6.11G 8.58G 5.08G / pool/test@zaloha 169M -

an an an an

#### KOMPRESE

# zfs set compression=qzip-9 pool/test # zfs get -r compression pool/test NAME PROPERTY VALUE SOURCE pool/test compression gzip-9 local

```
# zfs get -r compression pool/test
NAME PROPERTY VALUE SOURCE
pool/test compression gzip-9 local
pool/test/A1 compression gzip-9 inherited from pool/test
pool/test/A2 compression gzip-9 inherited from pool/test
```
#### **HOLD**

# zfs hold keep pool/root@prvni\_instalace # zfs destroy pool/root@prvni\_instalace

Cannot destroy ´pool/root@prvni\_instalace´: dataset is busy